# **C2110** *Operační systém UNIX a základy programování*

### **11. lekce / modul 2**

### **PS/2021 Prezenční forma výuky: Rev7**

### Petr Kulhánek

kulhanek@chemi.muni.cz

Národní centrum pro výzkum biomolekul, Přírodovědecká fakulta Masarykova univerzita, Kamenice 5, CZ-62500 Brno

10 Operační systém UNIX a základy programování 11. lekce / modul 2 -1-

## **Obsah**

### ➢ **AWK**

- **Proměnné, operace s proměnnými**
- **Formátovaný a neformátovaný výstup**

### **Proměnné**

#### **Přiřazení do proměnné:**

**A = 10; B = "toto je text" C = 10.4567; D = A + C;**

**Hodnota proměnné:**

**print A + C; print B;**

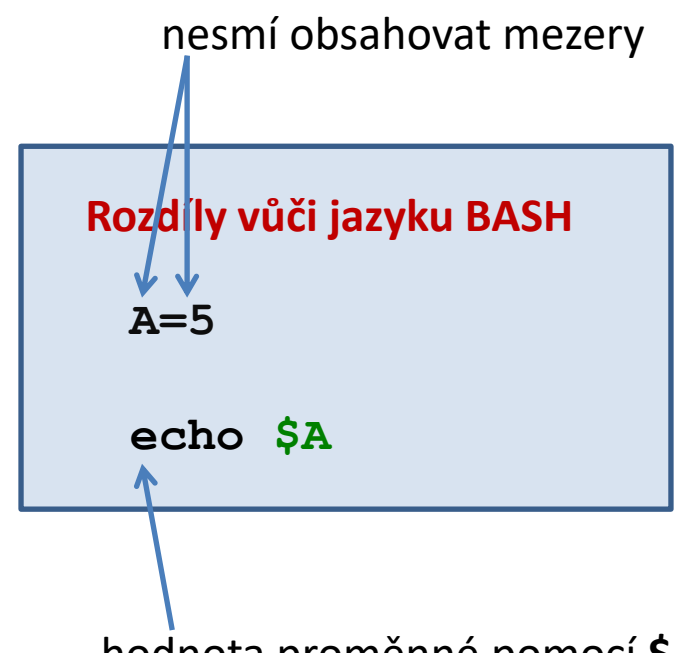

hodnota proměnné pomocí **\$**

#### **Speciální proměnné:**

- **NF** počet polí v aktuálně prováděném záznamu (Number of Fields)
- **NR** pořadí prováděného záznamu (Number of Records)
- **FS** oddělovač polí v záznamu (Field Separator), **výchozí je mezera a tabulátor**
- **RS** oddělovač záznamů (Record Separator) , **výchozí je znak nové řádky \n**

**\$0** celý záznam

**\$1, \$2, \$3 ...** jednotlivé pole záznamu

#### 2110 Operační systém UNIX a základy programování 11. lekce / modul 2 -3-

### **Proměnné, ...**

**\$0** celý záznam **\$1, \$2, \$3 ...** jednotlivé pole záznamu

znak **\$** umožňuje programový přístup k jednotlivým polím záznamu

#### **Příklad:**

**i=3; print \$i;**

vytiskne hodnotu pole určeného hodnotou proměnné *i*

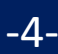

### **Matematické operace**

Pokud lze proměnnou interpretovat jako číslo, lze použít následující aritmetické operátory:

- **++** hodnotu proměnné zvýší o jedničku **A++;**
- **--** hodnotu proměnné sníží o jedničku

**A--;**

**+** sečte dvě hodnoty

**A = 5 + 6;**  $A = A + 1$ ;

- **-** odečte dvě hodnoty
	- $A = 5 6$ ;  $A = A - 1$ ;
- **\*** vynásobí dvě hodnoty

**A = 5 \* 6;**  $A = A * 1$ 

**/** vydělí dvě hodnoty

**A = 5 / 6;**  $A = A / 1;$  **+=** k proměnné přičte hodnotu **A += 3; A += B; -=** od proměnné odečte hodnotu **A -= 3; A -= B; \*=** proměnnou vynásobí hodnotou **A \*= 3; A \*= B; /=** proměnnou podělí hodnotou  $A / = 3;$ 

**A /= B;**

C2110 Operační systém UNIX a základy programování 11. lekce / modul 2 -5-

## **Příkaz print**

Příkaz **print** slouží k neformátovanému vypisování řetězců a čísel.

```
Syntaxe:
      print hodnota1[,] hodnota2[,] ...;
                           pokud jsou hodnoty oddělené čárkou, ve výstupu se 
                          hodnoty oddělí mezerou
```

```
Příklady:
```

```
i = 5;
k = 10.456;
j = "hodnota promenne i =";
print j, i;
print "hodnota promenne k =", k;
```
## **Funkce printf**

Funkce **printf** slouží k vypisování formátovaných textů a čísel.

#### **Syntaxe:**

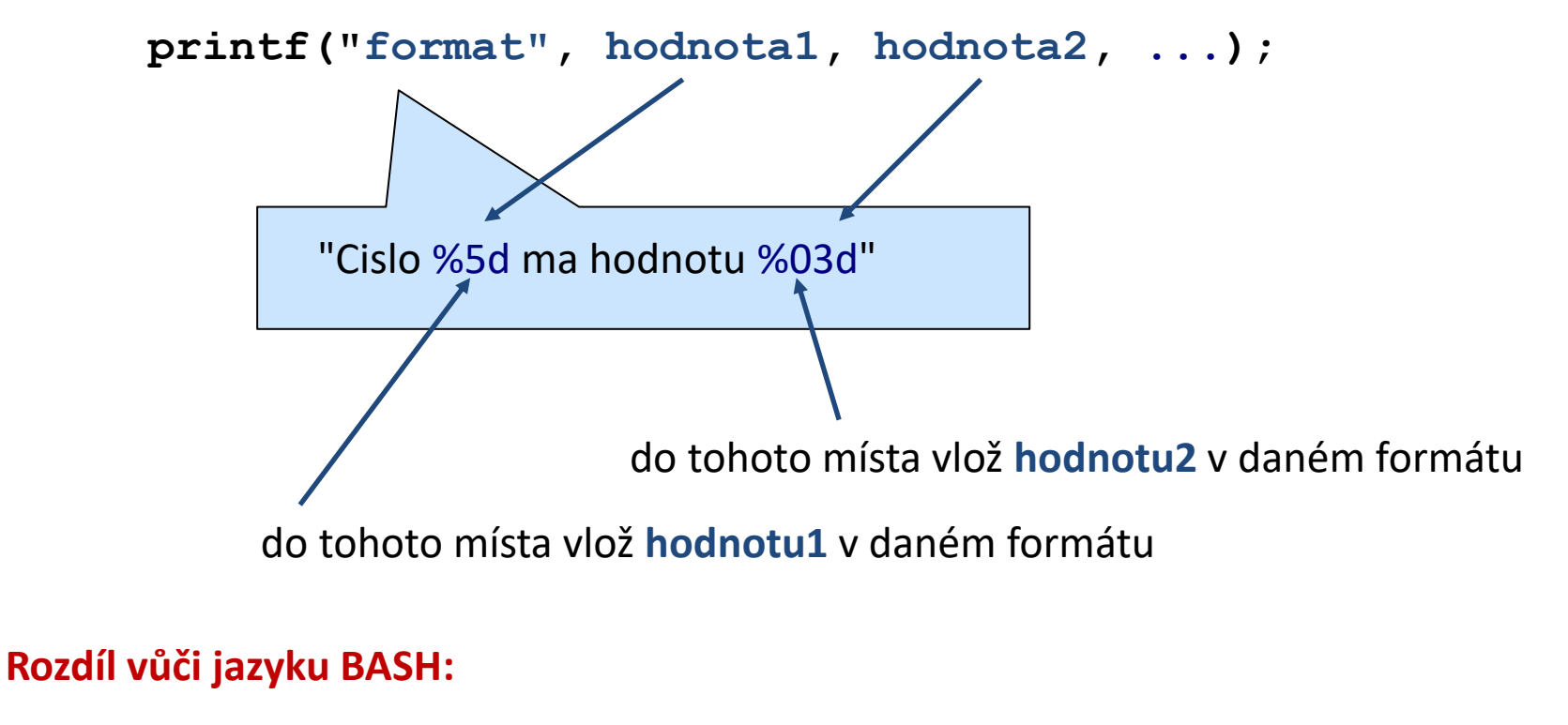

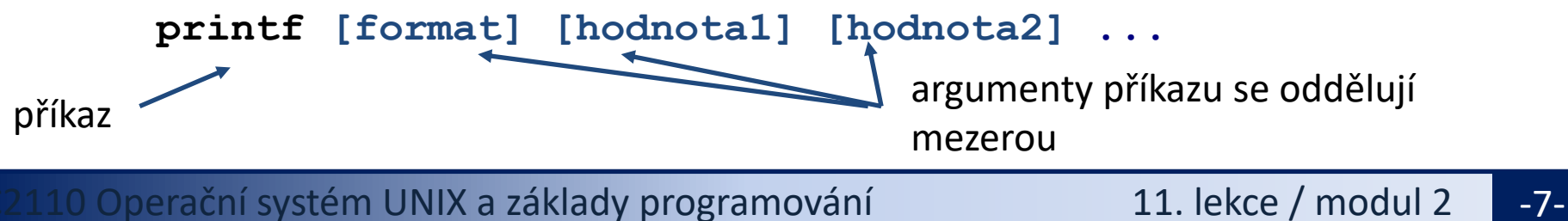

## **Cvičení 1**

- 1. Napište skript, který sečte čísla v druhém sloupci souboru matice.txt.
- 2. Napište skript, který vytiskne počet řádků, které obsahuje soubor matice.txt. Výsledek ověřte pomocí příkazu wc.